## Práctica complementaria AUSENTISMO

NOMBRE\_\_\_\_\_\_\_\_\_\_\_\_\_\_\_\_\_\_\_\_\_\_\_\_\_\_\_\_\_\_\_\_\_\_\_\_\_\_\_\_\_\_\_\_\_\_\_\_\_\_\_\_NO\_\_\_\_\_\_\_

Realizar en hojas en blanco.

**Tema1.** Calcular el índice de ausentismo encada caso en horas hombre. INDIVIDUAL Y GENERAL. Nota. Los cálculos deben aparecer en las hojas.

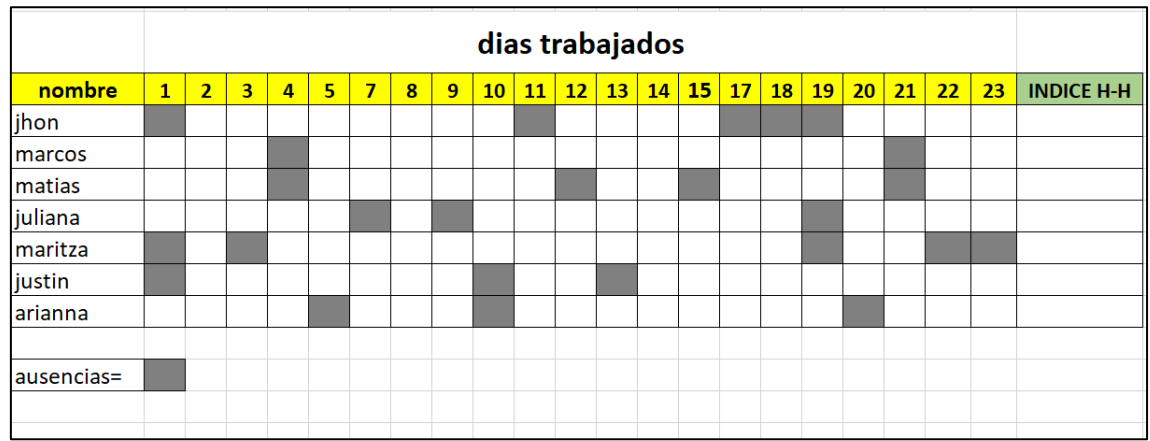

## **Tema 2. Realizar un cuadro sinóptico explicativo que recoja los siguientes temas en un paleógrafo usar el documento Ebook-Ausentismo-laboral**

Tipos de ausentismo

Causas más comunes

Costos generados por el ausentismo

Consecuencias que implica el ausentismo

Claves para reducir el ausentismo